Adobe Photoshop 9 Free Download

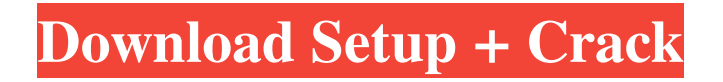

Want to take your Photoshop skills to the next level? Check out the free websites Photoshop.org and Andrews.co.uk. They provide an extensive amount of Photoshop tutorials and additional resources, including help on how to do things that may not be covered in print or other books that focus more on specifics. Photoshop is not just for professionals Photoshop is a digital image-editing program used for all aspects of creating images. Whether an artist wants to create a photo for a scrapbook, a student wants

to manipulate a picture to enhance his or her grade, or a designer wants to re-color an image, the possibilities with Photoshop are endless. Photoshop is not just for experienced users. Even just a little bit of computer savvy can get excellent results from Photoshop, so a person of any technical skill can use Photoshop in a very creative and efficient manner. Watching the News with Photoshop Most of the recent news has been made using Photoshop, whether it's a photo of a smiling kid and parents winning the Boston Marathon or a photo of a surviving

family member of a plane crash. You can even pull out a dated photo and create a new image

that saves or prints the news with an image of the same age. But Photoshop isn't only used for news. It's also a great tool for catching family moments. For example, if you would like to track down a family member's golf scores, you can create a time-lapse video using a series of images and the `Create Video Timeline` function. This function enables you to capture video images (usually frames a second apart) and assemble them into a video timeline. You can also create a photo montage using frames at the press of a button. You can even create a timelapse photo of a flower blossoming using a series of photos and the `Create Video Timeline`

function. Chapter 2 shows you how to take a series of photos and create a simple, yet fun, picture collage. You can also take a series of photos of a person or scene at the press of a button and create a chronological photo album with the `Create Motion Picture...` function. This function allows you to select frames and track a moving object with pre-selected positions and points. The `Create Video Timeline` function also enables you to take a series of images and combine them into a time-lapse video. You can use the timeline to create a time-lapse video

**Ps Adobe Photoshop Cs3 Download License Keygen**

Adobe Photoshop is the classic, professional photo editor. The Adobe Photoshop team has released new versions quite often over the years. However, the user interface has also evolved to make it easier to use, so not many beginners are used to using the old interface. The bad old days are over and Photoshop is always ready for use. The Beginning of Photoshop Photoshop was born in the early 1980s. It was initially released as a part of the Adobe Photoshop suite, a collection of software to create images or edit pre-rendered images. The software was released to the public in 1988 and it was a real revolution. The Adobe Photoshop team added a number of features to the drawing program during the early days. The features made the program highly versatile and one of the best solutions for users who do a lot of image editing. The Introduction of Photoshop Elements Photoshop Elements is a much smaller version of Photoshop. It was first released in 2007, under the name of Photoshop Sketch. Adobe redesigned the user interface of the software and simplified it. They also added some in-built tools for editing that make using Photoshop Elements a lot easier. Usability And Features The user interface of Photoshop Elements is less overwhelming than that of

# Photoshop. Elements contains different panels to help with image editing. One of the first things you will see after you install the software is the File panel, which contains different options such as Print, Image Quality, Size, Display and

Properties. The Size panel contains options to change the size of the image or crop the edges of the image. The Image Quality panel contains settings to change the quality of the image, such as resolution, color depth and bit depth. The Print and Export panel is where the bulk of the images you create are stored. You can export your images in different formats that include both JPG and TIFF. You can also export a single

image or a slide show. You can choose to put your exported images in a new file, a gallery or on the hard drive. Before you open a file, the software automatically opens it in Photoshop, if you already have it installed. You can open several files with the software. Open Files, Edit Files To open an image, go to File and then Open and navigate to your image. You can also use the menu icon in the top-right corner. Before you can edit the image 05a79cecff

Q: Acro forms: Action bar disappeared When I validate an Acro form - I lose the action bar. How do I fix this? I need to fix that because the user clicks on the title to go back in the flow. When Acro.js load the sample form, the action bar appears but disappears when the validation finishes and, the user clicks on it, it won't work anymore. A: Are you using the Advanced Form validation (the one with the "Advanced" label)? If so then the validation process could corrupt the action bar (as a way to prevent users from

submitting corrupt forms). If your code is doing something to mess up the action bar, you could try resetting the action bar property after the validation logic is done. There is a bug report for this on the acro-js Github page here: Update: the bug is now fixed in the development version, so you should upgrade. Chromium acts via the H2O2 signaling pathway in the bio-stimulation of rapeseed (Brassica napus L.) roots. The role of the H2O2 signaling pathway in the biostimulation of rapeseed (Brassica napus L.) root growth and development was examined in the present study. The effects of exogenous H2O2 on rapeseed root growth and development were

## investigated. Exposure of the rapeseed seedlings to high concentrations of H2O2 for 5 days significantly promoted the development of rapeseed seedling roots. In contrast, low concentrations of H2O2 significantly inhibited

the development of rapeseed seedling roots. In addition, H2O2 treatment induced the accumulation of reactive oxygen species (ROS) in rapeseed seedlings, and the level of ROS increased with increasing concentrations of H2O2. Treatment with antioxidants, catalase (CAT) and dimethylthiourea (DMTU), suppressed H2O2-induced bio-stimulation in rapeseed seedlings. Moreover, H2O2 treatment

stimulated rapeseed root proliferation and metabolism, and these responses were accompanied by increased activities of superoxide dismutase (SOD), CAT, and glutathione reductase (GR). Furthermore, it was demonstrated that H2O2 could activate the mitogen-activated protein kinase (MAPK) signaling pathways (p

**What's New In?**

When a photo is out of focus, the photo will be hard to use, especially when it comes to the picture being taken from a macro or close up, the

photo will look blurry, and the image is no longer clear. However, using Photoshop, you can always get a clear photo, and make it crisp and attractive. In this tutorial, you will learn how to sharpen a photo in Photoshop. This feature is available in Adobe Camera Raw (ACR), but some people can feel a little bit confused. When you open up a photo, you will see a box like the one below. This is the ACR window. To get started: - Make sure that you have downloaded the Adobe Photoshop CC 2015 Trial version. - Start Photoshop CC 2015 - Open any photo you like. How to Sharpen a Photo: - Now you will learn how to sharpen a photo in Photoshop. Step

### by step, you will learn the process in the following order: In this section, we will learn the following: - We will sharpen a photo in Photoshop using Smart Sharpen. - What is the Main difference between Sharpening and Unsharp Masking. 1. Step 1: Launch the Sharpening Tool To sharpen a photo in Photoshop, you first have to launch the Sharpening tool. Open up the Filters bar and click on the Sharpen filter. You should see a sharpen filter like the one below. Using the Sharpen Filter Depending on the photo, the sharpening filter will make different effects. In

this tutorial, you will sharpen a photo that looks

like the one below. How to Sharpen a Photo Now, you have to select the Soften Sharpen Filter. You will see a few versions of the Sharpening Filter as shown below. Select the Soften Sharpen Filter. The sharpening filter will work on pixels in the B, G, or R channel. In this tutorial, we will sharpen the B, G, or R channel. The image we will be working with has three channels: a, b, and c. When you open up the image, you will see three different layers on top of each other. There is a layer for each of the three channels in the photo. Let's find out more about these layers.

**System Requirements For Ps Adobe Photoshop Cs3 Download:**

OS: Windows XP/Windows Vista/Windows 7/Windows 8.1 Memory: 256 MB RAM is required to use custom races. CPU: Recommended: 1.6 GHz Dual Core, 2.8 GHz Quad Core, or better Graphics: NVIDIA GeForce 8600 GT or better, ATI Radeon HD 4850 or better DirectX: DirectX 9.0c Network: Broadband Internet connection Additional Notes: The game requires a minimum of 256 MB of RAM. Additional Notes: Due to the use of the new retail

#### Related links:

<https://williamssyndromecincinnati.org/2022/07/01/photoshop-7-0-4/>

<https://www.place-corner.com/adobe-photo-shop-7-0-serial-number-key-free-download/>

<http://awaazsachki.com/?p=39308>

<https://wvs.nrw/photoshop-hacked-latest-version/>

<http://discoverlosgatos.com/?p=14834>

<https://vedakavi.com/adobe-photoshop-cs3-for-mac-free-for-os-x-10-6-8/>

<https://louxoregypttravel.com/wp-content/uploads/2022/07/idadar.pdf>

<https://theamazingescape.com/royal-gradients-inner-shadow-stroke-gradient-kit/>

[https://doitory.com/wp-content/uploads/2022/07/Download\\_free\\_Islamic\\_vector\\_art.pdf](https://doitory.com/wp-content/uploads/2022/07/Download_free_Islamic_vector_art.pdf)

<https://kalapor.com/adobe-photoshop-cc-2017/>

<http://outdooryogany.com/wp-content/uploads/2022/07/finengl.pdf>

<http://yahwehslove.org/?p=6607>

[https://travelwithme.social/upload/files/2022/07/gfz4Ef7m2f67VtfUbSjs\\_01\\_48e7bcc70bc8d6d244e75bbc098db90b\\_file.pdf](https://travelwithme.social/upload/files/2022/07/gfz4Ef7m2f67VtfUbSjs_01_48e7bcc70bc8d6d244e75bbc098db90b_file.pdf)

<https://kramart.com/photoshop-cs3-crck/>

<http://www.strelkabrno.cz/advert/free-download-fonts-for-photoshop/>

[https://riberadelxuquer.com/wp-content/uploads/2022/07/Free\\_Photoshop\\_Brushes\\_for\\_Free\\_and\\_Premium\\_2020.pdf](https://riberadelxuquer.com/wp-content/uploads/2022/07/Free_Photoshop_Brushes_for_Free_and_Premium_2020.pdf)

<https://thehomeofheroes.org/photoshop-cc-express-version-23-1-1-free-download/>

<http://www.chandabags.com/download-free-photoshop-filters-2/>

<https://ilmercatino.tv/wp-content/uploads/2022/07/ulrychan.pdf>

<https://qeezi.com/advert/download-adobe-photoshop-professional-2020/>